## Microsoft Online Services Migration Tools Активированная полная версия Скачать бесплатно без регистрации [Win/Mac] [March-2022]

...Microsoft Exchange Server предоставляет онлайн-сервисы, позволяющие пользователю получать доступ к электронной почте через Интернет. Функция Connections to Exchange Server инструментов миграции дает вам возможность перенести почту с вашего существующего Exchange Server на Microsoft Online Services. Онлайн-копия всего почтового ящика Exchange Server хранится в облаке. Вы можете получить доступ к этой онлайн-копии почтового ящика из Интернета через веб-браузер. Вы можете использовать эту копию почтового ящика в качестве нового местоположения почты для вашего почтового сервера. Это дает вам новое место для использования учетных записей электронной почты ваших пользователей.... Средства миграции Microsoft Online Services можно использовать для поддержки миграции Microsoft Exchange в Microsoft Online Services. Используйте средства миграции Microsoft Online Services для пересылки копий почты Exchange Server в почтовые ящики Exchange Online. Вы также можете использовать средства миграции для копирования содержимого из почтовых ящиков сервера электронной почты Exchange Server, POP3 или IMAP4 в почтовые ящики Exchange Online. Этот продукт предназначен для использования только с Microsoft Online Services. Описание средств миграции Microsoft Online Services: ...Microsoft Exchange Server предоставляет онлайн-сервисы, позволяющие пользователю получать доступ к электронной почте через Интернет. Функция Connections to Exchange Server инструментов миграции дает вам возможность перенести почту с вашего существующего Exchange Server на Microsoft Online Services. Онлайн-копия всего почтового ящика Exchange Server хранится в облаке. Вы можете получить доступ к этой онлайн-копии почтового ящика из Интернета через веб-браузер. Вы можете использовать эту копию почтового ящика в качестве нового местоположения почты для вашего почтового сервера. Это дает вам новое место для использования учетных записей электронной почты ваших пользователей.... Средства миграции Microsoft Online Services можно использовать для поддержки миграции Microsoft Exchange в Microsoft Online Services. Используйте средства миграции Microsoft Online Services для пересылки копий почты Exchange Server в почтовые ящики Exchange Online.Вы также можете использовать средства миграции для копирования содержимого из почтовых ящиков

сервера электронной почты Exchange Server, POP3 или IMAP4 в почтовые ящики Exchange Online. Этот продукт предназначен для использования только с Microsoft Online Services. Описание средств миграции Microsoft Online Services: ...Microsoft Exchange Server предоставляет онлайн-сервисы, позволяющие пользователю получать доступ к электронной почте через Интернет. Функция Connections to Exchange Server инструментов миграции дает вам возможность перенести почту с вашего существующего Exchange Server на Microsoft Online Services. Онлайн-копия всего почтового ящика Exchange Server хранится в облаке. Вы можете получить доступ к этой онлайн-копии почтового ящика из Интернета через веб-браузер. Вы можете использовать эту копию

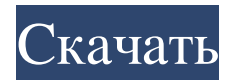

**Microsoft Online Services Migration Tools**

... Microsoft Online Services Migration Suite состоит из MS Office Migration Tool (MOT), Novell Netware Migration Tool (NNMT) и Microsoft Windows Mobility Suite (WMS),

предустановленных в Microsoft Online Services Migration Tools. Описание пакета миграции Microsoft Online Services: Пакет Microsoft Online Services Migration Suite состоит из Microsoft Office Migration Tool (MOT), Novell NetWare Migration Tool (NNMT) и Microsoft

Windows Mobility Suite (WMS), предварительно установленных в составе Microsoft Online Services Migration Tools. Этот продукт предназначен для использования только с Microsoft Online Services. Microsoft Online Services Migration Suite состоит из Microsoft Office Migration

Tool (MOT), Novell Netware Migration Tool (NNMT) и Microsoft Windows Mobility Suite (WMS), предварительно установленных в Microsoft Online Services Migration Tools. Описание пакета миграции Microsoft Online Services: Пакет Microsoft Online Services Migration

## Suite состоит из Microsoft Office Migration Tool (MOT), Novell NetWare Migration Tool (NNMT) и Microsoft Windows Mobility Suite (WMS), предварительно установленных в составе Microsoft Online Services Migration Tools. Этот продукт предназначен для

## использования только с Microsoft Online Services. Инструменты миграции онлайн-сервисов Microsoft (OCM) на самом деле являются не чем иным, как кэширующим проксисервером для онлайнсервисов Microsoft. Когда инструменты миграции установлены, они создают

## пользователя с именем «Миграция» и паролем «admin». Таким образом, если ваши онлайн-сервисы размещены на сервере Microsoft и вы используете инструменты миграции, он будет эффективно кэшировать почтовые ящики для вас. Включение Gmail для приема

«непроверенных учетных записей» и «проверки в автономном режиме» не включено по умолчанию. Поэтому сначала gmail будет помечать/блокирова ть/плохо реагировать на такие учетные записи, пока вы не включите эту функцию. Если у вас есть учетная запись

@gmail.com, вам не нужно включать эту функцию. но будьте осторожны, если вы не хотите получить много спама в свой gmail, потому что вы будете первым проверенным аккаунтом... Другой Инструменты миграции онлайн-сервисов Microsoft на самом деле являются не чем иным,

как кэширующим проксисервером для онлайнсервисов Microsoft. Когда инструменты миграции установлены, они создают пользователя с именем «Миграция» и паролем «admin». Таким образом, если ваши онлайн-сервисы размещены на сервере Microsoft и вы используете инструменты миграции, он будет эффективно кэшировать почтовые ящики для вас. Включение Gmail для приема «непроверенных учетных записей» и «проверки в автономном режиме» не включено по умолчанию.. поэтому сначала fb6ded4ff2

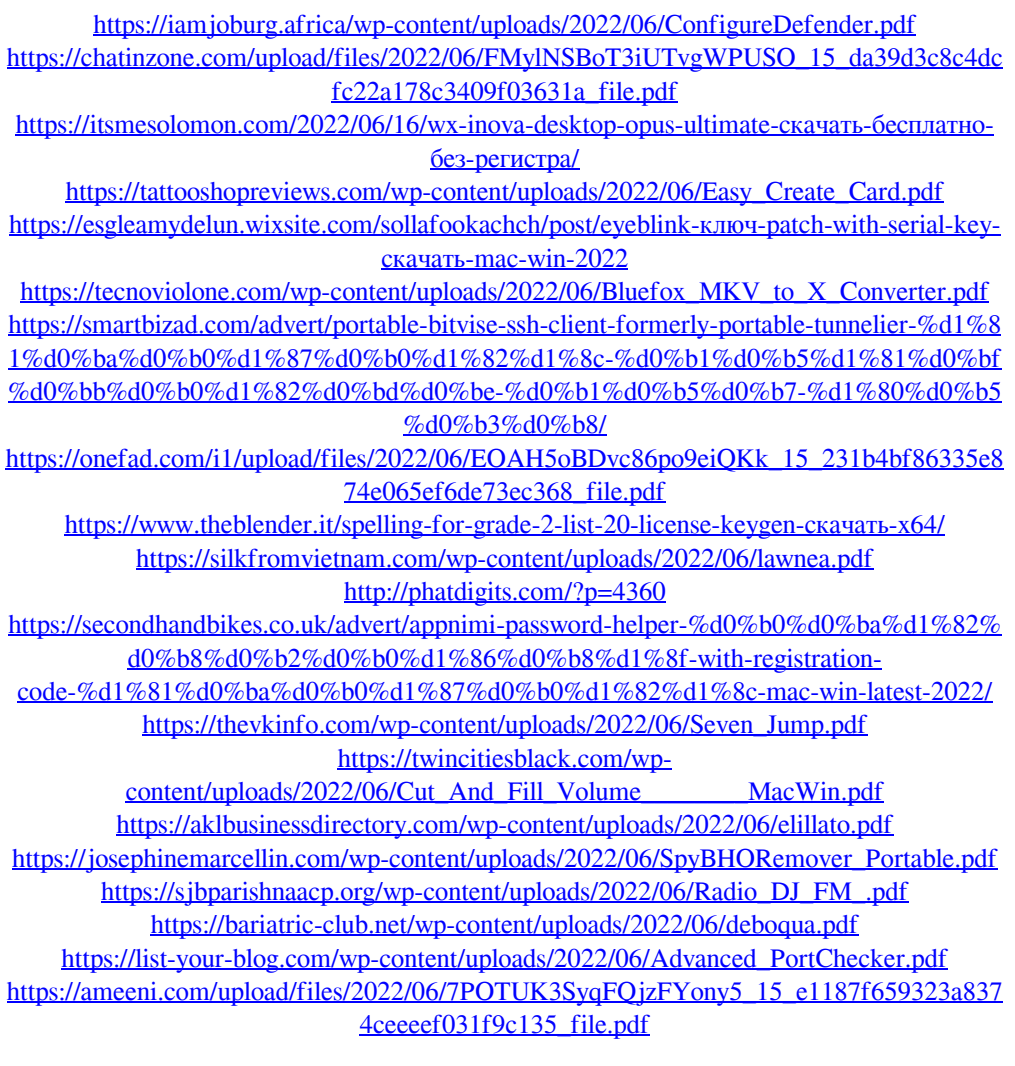